# **دراسة العوامل المؤثرة في ظاهرة وفيات األمهات في العراق**

 **زهراء خالد باهض**  

**م.د. حسام عبد الرزاق رشيد**

**المستخلص**

ركز البحث على ظاهرة وفيات الأمهات في العراق لبيانات تم الحصول عليها من الاستمارة المعتمدة من قبل دوائر الصحة لعينة حجمها )661( حالة وفاة لعام 2015 و2016 تم تطبيق التحليل العاملي لمعرفة العوامل التي تؤثر فعلاً على وفيات الأمهات من خلال تحليل العلاقة بين المتغيرات المدروسة وتم معالجة تلك البيانات من خلال البرنامج )SPSS )وبرنامج graphics Stat وتبين من خالل نتائج التحليل العاملي باستخدام طريقة المكونات الأساسية وجود خمسة عوامل تتحكم بالمتغيرات على مستوى العراق وعدت المتغيرات (نتيجة الحمل، نوع الولادة، عدد الاحمال، مكان الولادة، تدخل جدة، ر عاية صحية) أكثر المتغيرات تأثيرا على ظاهرة وفيات الامهات.

### **Study the factors affecting maternal mortality in Iraq**

#### **Abstract**

 The research focused on the phenomenon of maternal mortality in Iraq for data obtained from the form approved by the health departments for a sample size (661) deaths for the year 2015 and 2016 applied global analysis to know the factors that actually affect maternal mortality through an analysis of the relationship between the studied variables and was addressed That data is through the program (SPSS) and the Stat graphics program and it is shown through the results of the global analysis using the basic components method, there are five factors that control the variables at the level of Iraq and the variables were considered (the result of pregnancy, birth type, number of loads, place of birth, Jeddah intervention, health care) the more variables affecting the phenomenon of maternal mortality.

A Research drawn from a higher diploma in life statistics

**.1 المقدمة**  يعد علم اإلحصاء من العلوم المهمة التي تحتوي على تطبيقات متعددة وواسعة في مختلف المجاالت )الطبية، الهندسية، والاجتماعية ...) ويتضمن الإحصاء جمع وتمثيل وتلخيص البيانات وإيجاد الاستنتاجات واتخاذ القرارات حول المشاكل التي تواجه الباحثين في جميع مجاالت العلوم وهناك الكثير من التطبيقات المهمة في اإلحصاء مثل متعدد المتغيرات الذي يقوم بتحليل متغيرات عديدة في نفس الوقت ونفس التصميم ودراسة تأثير كل متغير على الظاهرة المدروسة ومعرفة العالقات بين تلك المتغيرات ويعتبر التحليل العاملي من طرائق التحليل متعدد المتغيرات الشائعة االستخدام أذ يقوم بتلخيص عدة متغيرات لظاهرة معينة في عامل واحد أو أكثر يفسر تلك المتغيرات وتكون هذه العوامل المستخلصة مستقلة عن بعضها وتتوزع توزيعا طبيعي بمتوسط صفر وتباين واحد ويجب أن تكون العوامل أقل أو تساوي عدد المتغيرات للظاهرة. وتم تطبيق التحليل العاملي على ظاهرة وفيات األمهات لمعرفة أكثر العوامل المسببة للوفاة وتم االستناد على العديد من المتغيرات المؤثرة على حياة األم , وفيات األمهات في هذا المصطلح هو وفاة المرأة أثناء فترة الحمل والولادة والنفاس بسبب الحمل أو أن الحمل قد تسبب بمرض أدى إلى الموت بغض النظر عن مدة وموقع الحمل.

#### **.2 مشكلة البحث**

تعد مشكلة وفيات الأمهات من المشكلات التي تعاني منها الكثير من المجتمعات قديما وحديثا وتتعلق بهذه المشكلة الكثير من الأسباب الاجتماعية والاقتصادية وتختلف من مجتمع لآخر لذا ينبغي تحليل العلاقات بين المتغيرات التي تؤثر على هذه الظاهرة واستخالص أهم العوامل المؤثرة فيها.

\* الجامعة المستنصرية / كلية الإدارة والاقتصاد .<br>\* الجامعة المستنصرية / كلية الإدارة والاقتصاد . باحثة . مستل من رسالة الدبلوم العالي مقبول للنشر بتأريخ 2018/8/28

**.3 هدف البحث**

يهدف البحث إلى تحليل أهم العوامل المسببة في ظاهرة وفيات األمهات في العراق لسنتي 2016-2015 ومعرفة مدى تطور العناية بالأمهات في المجال الصحي أثناء وبعد فترة الحمل وذلك باستخدام التحليل العاملي وبالاعتماد على برنامج SPSS اإلحصائي.

**.4 التحليل العاملي** *[6] [12]*

تمت دراسة التحليل العاملي سنة 1904 على يد العالم النفساني اإلنجليزي شارل سبيرمان صاحب معامل االرتباط الرتبي بهدف قياس الذكاء و أصبح التحليل العاملي يحتل مكانة واسعة ومهمة في البحوث العلمية إذ يعتبر من الوسائل اإلحصائية التي تهتم باختزال العوامل الكثيرة إلى عوامل قليلة ويعتمد هذا األسلوب على مصفوفة التباين والتباين المشترك أو مصفوفة االرتباط وبمعنى آخر أن التحليل العاملي هو أسلوب رياضي يستهدف تبسيط االرتباطات بين المتغيرات الداخلة في التحليل حتى نحصل على العوامل المشتركة التي من خاللها تصف العالقة بين هذه المتغيرات وتفسيرها. ويبدأ التحليل العاملي بعملية حساب مصفوفة االرتباطات بين المتغيرات المتعددة للعينة وبعد ذلك نقوم بتحليل هذه المصفوفة لنقلص المتغيرات إلى أقل عدد ممكن من العوامل أو المحاور والتي تمتلك أكبر قدر ممكن من التباين بين هذه المتغيرات.

وأيضا فإن التحليل العاملي أسلوب إحصائي يعمل على تجميع المتغيرات ذات الطبيعة الواحدة في تركيبة متجانسة مرتبطة داخليا فيما بينها في تكوين يسمى عاملاً بحيث يرتبط كل متغير من هذه المتغير ات بهذا العامل أي أن تكوين كل متغير من هذه المتغيرات يتشبع على هذا العامل بقيم متفاوتة توضح الأهمية النسبية لكل متغير من هذه المتغيرات [1] المرتبطة بالنسبة لهذا العامل، ومن أهداف التحليل العاملي

- .1 تقليص عدد المتغيرات إلى عدد من العوامل الرئيسة التي يمكن أن تفسر الظاهرة.
- .2 يوضح مجموعة العناصر الكامنة التي يكون من الصعب الكشف عنها والتي يمكن أن يكون لها دوراً في تفسير العالقات بين عدد كبير من المتغيرات.
- 3. الحصول على مجموعة جديدة من المتغيرات (العوامل) وبعدد أقل لتحل جزئيا أو كليا محل المجموعة الأصلية من المتغير ات.
- .4 خفض العالقات الصعبة بين مجموعة من المتغيرات إلى عالقة خطية بسيطة نسبيا كما أنها تكشف عن العالقات غير المتوقعة.
- .5 حل مشكالت المتغيرات التفسيرية مثل مشكلة االرتباطات المرتفعة بين المتغيرات المستقلة التي تؤدي إلى عدم ثبات قيم معامالتها االنحدارية المعيارية في تحليل االنحدار.

[1] ومن شروط استخدام التحليل العاملي

- 1. يجب أن لا تكون العينة صغيرة الحجم أو غير ممثلة للمجتمع المدروس، ولا تكون متحيزة أيضا.
	- 2. يشترط أن تتوزع المتغيرات توزيعا طُبيعياً ولا تتوزع توزيعاً ملتوياً أو متعدد المنوال.
- .3 يجب أن تعبر العوامل الناتجة من التحليل العاملي عن متغيرات واقعية يستطيع الباحث تفسيرها في ضوء إطار نظري أو نظرية معينة.
- 4. يفضل تجنب استخدام متغيرات غير مستقلة (متداخلة) والمتغيرات التي تتميز بالسهولة تستخدم في التحليل العاملي.
	- .5 تعتمد في عملية تفسير العوامل على عدد المتغيرات المتشبعة تشبعا إحصائيا.
- .6 غالباً ال تقل عدد المتغيرات المتشعبة عن ثالثة متغيرات حتى تتم عملية تقسيم العوامل حيث إن التشبع ال يقل عن .0.5

**1-4 أنواع التحليل العاملي [7][11] [4]**

هناك نوعان من التحليل العاملي:

### **-1 التحليل العاملي االستكشافي )Analysis Factor Exploratory)**

يتم استخدام هذا النوع من التحليل العاملي في حالة كون العالقات بين المتغيرات والعوامل الكامنة غير المعروفة حيث يسعى إلى اكتشاف العوامل التي من خاللها تصنف المتغيرات وتعد هذه العوامل فئات )classes )وفي هذا النوع ال يتم اختبار الفروض حول طبيعة العوامل لكنه يتضمن خطوتين أوال التحليل المباشر وثانيا تدوير المحاور.

### **-2 التحليل العاملي التوكيدي (Analysis Factor Confirmatory(**

يستخدم هذا النوع من أجل اختبار فرضيات وجود أو عدم وجود عالقة بين المتغيرات والعوامل الكامنة ومن خالله تتم المقارنة بين عدة نماذج ومن أهم طرائقه اإلجبار والقسير إذ يتم من خاللها إيجاد مصفوفة العوامل ومن مشكالت هذه الطرائق أنها تكون مرنة جدا بحيث يستطيع الباحث بعمل مطابقة بين المصفوفة المستهدفة من خالل الحذف واالستبعاد من ناحية أو المد واإلضافة من ناحية أخرى حتى تكون النتائج مطابقة تماما وقدم الكثير من الباحثين أدلة

تنص على عدم صحة أو معقولية النتائج التي تم الحصول عليها من خالل هذه الطرائق بسبب توفر عدة فرص للاستفادة من أخطاء العينة في مصفوفة الارتباط لذلك أصبح النوع الأكثر استخداما هو التحليل العاملي الاستكشافي. **2-4 أنموذج التحليل العاملي [5]** التحليل العاملي هو تمثيل المتغير  $\mathrm{X_{i}}$  بدلالة عدد من العوامل ويعد الإنموذج الخطي ابسط نموذجاً رياضياً لوصف المتغير بداللة عدد من المتغيرات األخرى. يمثل اإلنموذج العاملي لـ n من المتغيرات المشاهدة لعينة حجمها N على أساس دالة خطية لـ m من العوامل الفرضية حيث ) m>n ) و n من العوامل الخاصة بكل متغير والتي تتكون من جزئيين هما الجزء الخاص بالمتغير الذي يشتمل على جزء من تباين ذلك المتغير، وخطأ القياس، أي إن:  $X = \mu + AF + (E + S)$ ويمكن وضع النموذج المشار اليه بالصيغة اآلتية: ... (1) $\underline{X} = \mu + AF + U$ إذ ان  $X$  : متجه عشوائي لـ n من المتغيرات. μ : متجه االوساط. A : مصفوفة األنموذج ) تشبعات العوامل من المتغيرات( وهي ثابتة. : المتجه العشوائي لتباين المتغيرات. : المتجه العشوائي من العوامل الفرضية. : المتجه العشوائي لتباين الصدفة العشوائي .  $E$ 

 : المتجه العشوائي للتباين الخاص للمتغيرات . ولكون موجهي متوسطات العوامل المشتركة والخاصة هما صفراً تبعاً لافتراض أن متجه أوساط المتغيرات صفري ) المتغيرات بالصيغة القياسية( أي أن:

 $E(\underline{X}) = \mu = 0$ 

عليه يكون الإنموذج العاملي (1) بالصيغة الاتية:

$$
\dots (2) \quad \underline{X} = A\underline{F} + \underline{U}
$$

**3-4 طريقة المكونات األساسية Method component Principal [7] [2] [4]** تعد من أهم الطرائق وأكثرها استخداما في البحوث العلمية نظرا لدقتها بالنسبة لبقية الطرائق ومن مميزات هذه الطريقة أن كل عامل فيها يستخلص أقصى حد ممكن من التباين يدل ذلك على أن مجموع المربعات يصل إلى أقصى

حدوده لكل عامل وتكون التشبعات فيها قليلة كما أن المصفوفة االرتباطية تستخلص عدد العوامل المتعامدة غير المترابطة، وطريقة المركبات الرئيسة عبارة عن تركيب خطي من متغيرات الاستجابة (Response Variables) باعتبار أن لدينا p من متغيرات الاستجابة فإن المكون الاساس الأول يعبر عنه كما يأتي:

$$
Z_1 = a_{11}x_1 + a_{12}x_2 + \dots + a_{p1}x_p
$$

ن نمثل تشبعات متغيرات الإستجابة بالعامل الأول، أما المكون الاساسي الثاني فيعبر عنه كما يأتي: إن

$$
Z_2 = a_{21}x_1 + a_{22}x_2 + \dots + a_{p2}x_p
$$

.

 $Z_p = a_{p1}x_1 + a_{p2}x_2 + \cdots + a_{pp}x_p$ 

إن المكون الأول يفسر أقصى ما يمكن من التباين بين المتغيرات الأصلية، وثاني مكون (لا يرتبط بالمكون الأول) يفسر أعلى قدر للتباين المتبقي .. وهكذا حتى يتم تفسير كل التباين. وان تباين كل المكونات مساوٍ إلى مجموع تباين المتغيرات الأصلية، ويمكن حساب المكونات بطريقتين:

- -1 استخدام مصفوفة التباين المشترك للمتغيرات التوضيحية ويتم قياس المتغيرات في هذه الحالة باالنحرافات عن الوسط الحسابي.
- -2 استخدام مصفوفة االرتباطات للمتغيرات التوضيحية وفي هذه الحالة تستعمل الدرجات المعيارية ويكون ذلك ضرورياً في حالة اختالف وحدات القياس لمتغيرات االستجابة. **5-4 عدد العوامل**

هناك العديد من المعايير التي يعتمد عليها في تحديد عدد العوامل المهمة (المعنوية)، وأكثرها استخداما هو معيار (1960) Kaiser والذي ينص على أن العوامل المعنوية هي العوامل التي تقابل الجذور المميزة )الكامن( ) Eigen

567  $\|$ 

Value )التي تكون قيمتها أكبر من الواحد أو تساويه، أما Morrison .F .D فقد اعتمد بأن العوامل التي يتم حسابها تكون نسبة مشاركتها في شرح التباين الكلي مساوية أو أكبر من .0.75 هذا وقد تم اعتماد الباحث على معيار Kaiser في بحثه لتحديد العوامل المعنوية.

### **6-4 التدوير [8][3]**

بعد استخالص العوامل بإحدى الطرائق العاملية وحساب مصفوفة التحميل نقوم بتدوير العوامل وأن الغاية من تدوير العوامل هو تغير مواقعها لتوصل إلى الثبات والاتساق حتى يتمكن الباحث من تفسير العوامل تفسير أ منطقياً فإذا تشبع المتغير بعاملين يكون إحداثيه على المحور السيني من خالل تشبعه بالعامل األول وتشبعه بالعامل الثاني على المحور الصادي يلتقيان في نقطة الصفر وال يوجد ارتباط بينهما وبزاوية قائمة 90 أي تكون العالقة بينهما عالقة صفرية ومن خالل عملية التدوير يحدث بعض التغيرات في وضع المتغير وان التدوير ليس عملية سهلة فعلى الباحث أن يكون لديه معرفة سابقة بأمر التدوير . والتدوير نو عان إما إن يكون مائلاً أو متعامداً و على الباحث أن يحدد الطريقة المالئمة لدراسة في عملية التدوير وعليه التركيز على قيم الشيوع التي يجب أن تكون قبل التدوير تساوي بعد التدوير. الهدف من تدوير المحاور <sup>[4]</sup> هو تحقيق ما يسميه "Therston ثيرستون" 1953 البناء البسيط تسمى العوامل المختزلة والتي يتم حسابها باستخدام إحدى الطرائق الحسابية للتحليل العاملي بالعوامل المباشرة، وتدل على الحل الرياضي, وهذا الحل واحد فقط من حلول كثيرة ممكنة. وكذلك فإنه في حاالت كثيرة يصعب تفسير مثل هذه العوامل المباشرة سيكولوجيا، فيكون الهدف من التدوير هو أن تحول العوامل بحيث يتمكن الباحث من تفسيرها وتزيد كذلك من بساطتها ومعنوية ارتباط العوامل بمتغيرات القياس األصلية، ويرى "Therston ثيرستون" أنه من الصعب تفسير العوامل إال بعد أن يتم تدوير المحاور.

**أوالً /** التدوير المتعامد )orthogonal )يتم تدوير العوامل معا )اثنين منها مثال( واالحتفاظ بالتعامد بينهم والتدوير المتعامد يتصف بالبساطة من حيث حسابه ويجب أن تكون العوامل مستقلة وال يوجد ارتباط بينها أي أن معامالت الارتباط بينها تساوي صفراً، اما الأساليب المستخدمة في التدوير المتعامد:

#### -1أسلوب *Quartimax*

-2أسلوب Varimax

-3أسلوب Equamax

-4أسلوب Orthomax

تعد طريقة الفاريماكس *Varimax* لكايزر*Kaiser* من الطرائق األكثر استخداما في التدوير ألنها تتقبل فكرة البناء البسيط مع االحتفاظ بالتعامد بين العوامل، وتعد خاصية االستقاللية بين العوامل من أهم مميزات هذه الطريقة وتهدف إلى جعل التباين لدرجات تشبع كل عامل أعظم ما يمكن، وتعتمد تبسيط العوامل من خالل تباين مربعات التحميالت وعندما يكون التباين أعظم ما يمكن يكون للعامل قابلية أكبر للتفسير والتبسيط على أساس تحميالته تتجه نحو الصفر او الواحد.

**ثانياً /** التدوير المائل )oblique )يعبر هذا االسلوب عن عوامل مرتبطة وليست مستقلة وال يقبل الزاوية القائمة بين المحاور ولكنه يقبل بالزاوية الحادة بدال عنها لتعبر في النهاية عن عوامل مرتبطة وليست مستقلة، األساليب التي تستخدم في التدوير المائل هي

- -1 أسلوب Quartimin
- -2 أسلوب Oblimin
- -3 أسلوب Covarimin

#### **6-4 مفاهيم عامة**

- -1 االشتراكيات Communalites: هي مجموع مربع تحمياالت العامل على المتغيرات المختلفة والتي استخلصت في المصفوفة العاملية، إن كل متغير يساهم بأحجام مختلفة في كل عامل من العوامل، ومجموع مربعات هذه اإلسهامات أو التشبعات في العوامل هي قيمة االشتراكيات.
- -2 الجذر الكامن Eiqenvalue: يقيس حجم التباينات في كل المتغيرات التي تحسب على عامل واحد، فقيمة الجذر الكامن ليست نسبة التفسير التباين ولكنها قياس حجم للتباين المستخدم لهدف المقارنة، وفق Kaiser يتم قبول العامل الذي تكون فيه قيمة Eigen أكبر من واحد صحيح، أما إذا كانت قيمة Eigen أقل من واحد صحيح فيتم

الجذر الكامن رفض العامل. أن مجموع الجذور الكامنة نسبة التباين المفسر المكون األول = \*100

- -3 استخالص العوامل Extraction : تتعلق عملية استخالص العوامل باختيار مجموعة المتغيرات التي تفسر أكبر قدر ممكن من التباين الكلي، وهذا ما يشكل العامل الأول، ثم يتم اختيار مجموعة المتغيرات التي تفسر أكبر قدر ممكن من التباين المتبقى بعد استخلاص العامل الأول، وهذا ما يشكل العامل الثاني وهكذا.
- -4 تشبعات العوامل Loadings Factor : تشبع العامل هو درجة ارتباط كل متغير مع عامل معين، ويعتبر مفهوم تشبع العامل مهماً جدا إذ إن كثيراً من الحسابات يتم معالجتها من جدول تشعبات العوامل، فإذا كان تشبع عامل معين أكبر من 0.5 فإن المتغير الذي له علاقة به يساعد في وصفه جيداً أما تشبعات العوامل التي تكون أقل من 0.5 فيمكن إهمالها .
	- **.<sup>5</sup> الجانب التطبيقي**

تم تطبيق التحليل العاملي لإيجاد أكثر العوامل تأثيراً بوفيات الأمهات في ضوء العديد من الأسباب وكلما قلت معدلات وفيات الأمهات دل ذلك على تحسن الوضع الصحي في البلد وتعتبر المؤشرات الحياتية دليل لمعرفة األوضاع الصحية والعوامل المؤثرة في ديمومة الحياة اإلنسانية في العراق. **1-5 مصادر البيانات** 

المسح اإلحصائي لوزارة الصحة حيث يعد العراق من الدول التي تهتم بالقطاع الصحي ويبقى القطاع الصحي من القطاعات الحيوية في الدولة العراقية ويحظى بأولوية في السياسة الوطنية وقد شهد هذا القطاع تحديات كبيرة لتقديم الخدمات الصحية وتنفيذ السياسة العامة ألي موضوع يراد تطويره أهمها توفير البيانات والمعلومات التي يمكن من خاللها تقييم الواقع المراد تطويره واتخاذ القرار، وهذه البيانات هي:

- -1 بيانات متعددة المتغيرات لسنة 2015 إذ كان حجم العينة )335(
- -2 بيانات متعددة المتغيرات لسنة 2016 إذ كان حجم العينة )326(

#### **2-5 وصف عينة البحث**

يتضمن البحث 14 مؤشراً إذ تم الحصول على هذا المؤشرات من نتائج المسح لوزارة الصحة لسنتي 2015-2016 الذي تم تنفيذه في العراق وهذه المؤشرات هي:

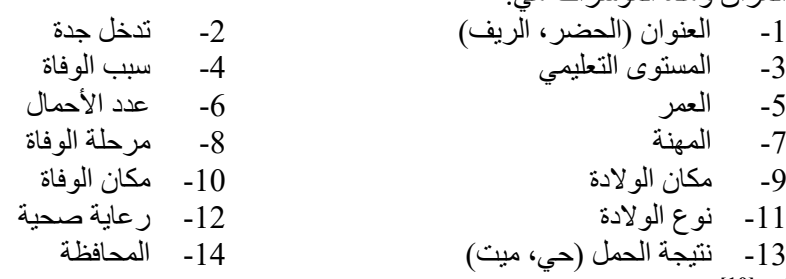

### **3-5 وفيات األمهات [10]**

وفيات الأمهات في هذا المصطلح هو وفاة المرأة أثناء فتره الحمل والولادة والنفاس وقد يفسر من قبل الكثير على أنه وفاة لألم في أي مرحلة من حياتها ولكن لو استبدلنا بمصطلح وفيات النساء الحوامل نكون قد استبعدنا وفاة المرأة أثناء الوالدة والنفاس وحسب ما تم تعريفه من قبل المنظمة العالمية أن وفيات األمهات هو وفاة المرأة أثناء الحمل أو يوماً بعد 42 من الوالدة بسبب الحمل أو أن الحمل قد تسبب بمرض أدى إلى الموت بغض النظر عن مدة وموقع الحمل وال تزال معدالت هذه الظاهرة ترتفع بشكل ال يمكن قبوله حيث يقدر بنحو 830 وفاة امرأة يوميا في جميع إنحاء العالم بسبب مضاعفات الحمل والوالدة وقد بينت التقديرات إلى أنه في عام 2015 توفيت 303000 من النساء أثناء الحمل والوالدة وأن معظم تلك الوفيات تقريبا وقعت في البلدان قليلة الموارد ويكون وقوع تلك المعدالت بشكل غير متساوي في إنحاء العالم حيث يكون هناك فرق واضح بين البلدان الغنية والفقيرة حيث يقدر احتمال وفاة النساء في البلدان النامية 75/1 بينما يكون 7300/1 في البلدان المتقدمة وتشكل أكثر من نصف هذه الوفيات في أفريقيا جنوب الصحارى الكبرى وثلثها في جنوب أسيا وهناك إلى ذلك التباين بين الدول يوجد تبايناً داخلاً البلدان وبين الأغنياء والفقراء وأيضا بين سكان الريف والحضر.

#### **4-5 أسباب وفيات األمهات**

تتعرض النساء إلى حاالت وفاة نتيجة إلى مضاعفات تحدث أثناء الحمل أو الوالدة وبعدها ومن أهم األسباب التي تؤدي إلى الوفاة والتي ذكرت ضمن المتغير التاسع هي

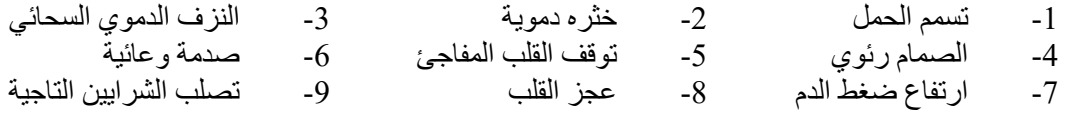

أما بقية الوفيات تحدث بسبب أمراض قد تتعرض إليها إثناء فترة الحمل مثل المالريا وفقر الدم واإليدز والعدوى بفيروس وغيره .

#### **4-5 نتائج التحليل العاملي لجميع محافظات العراق**

المصطلحات المستخدمة في التحليل العاملي

- -1 عدد العوامل المختارة: يتم اختيار العامل على حسب قيمة الجذر المميز له حيث يعتبر مهما )معنويا( إذا كانت قيمته أكبر أو تساوي واحد فإن التحليل العاملي يعطي عدداً من العوامل تساوي عدد المتغيرات ومن بين هذه العوامل يتم اختيار العوامل األكثر تأثيرا على حسب قيمة الجذر المميز له.
- 2- التباين المفسر : من خلال قيمة التباين للمتغير يتم معرفة مدى تفاعل هذا المتغير مع المتغيرات الأخرى على سبيل المثال أن التباين المفسر لمتغير ما بلغ %90 تدل هذه القيمة على أن أنموذج التحليل العاملي قد فسر %90 من تباين هذا المتغير.
- -3 التباين الخاص بالمتغير: هو مقدار التباين الذي لم يتم تفسيره في نموذج التحليل العاملي فبالنسبة للمثال المشار إليه يدل على أن التباين الخاص للمتغير هو 10% أي نسبة خصوصية المتغير وعدم تفاعله هو 10.

بعد تحليل المتغيرات الـ 14 بطريقة المكونات الأساسية تبين ان KMO تساوي 0.664 و هذا يدل على أن العينة كافيا بما يسمح لأجراء التحليل العاملي لأنها اكبر من الحد الأدنى 0.5 كما تدل قيمة اختبار بارتلت لقياس التجانس أن المصفوفة ليست متماثلة وبالتالي فإن البيانات مناسبة إما محدد المصفوفة Determinant وصلت إلى 0.016 التي هي أكبر بكثير من المحك التي تبلغ قيمة 0,0001 هذا يدل على عدم وجود مشاكل في مستوى االرتباط بين المتغيرات وتم استخالص خمسة عوامل القدرة التفسيرية )66.674( لها سيتم توضيحها. **جدول )1( اختبار KM و s'Bartlett باستخدام طريقة المكونات االساسية** 

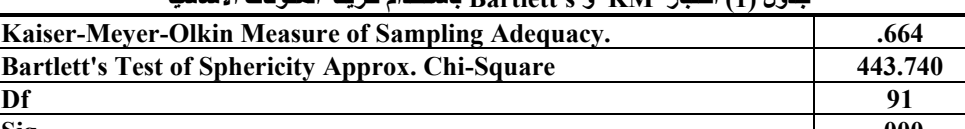

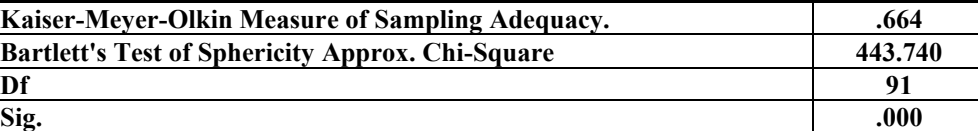

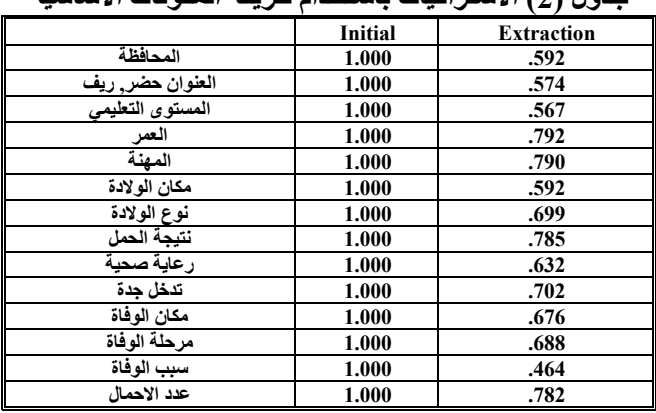

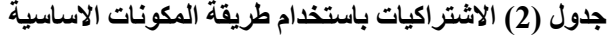

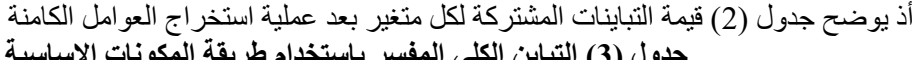

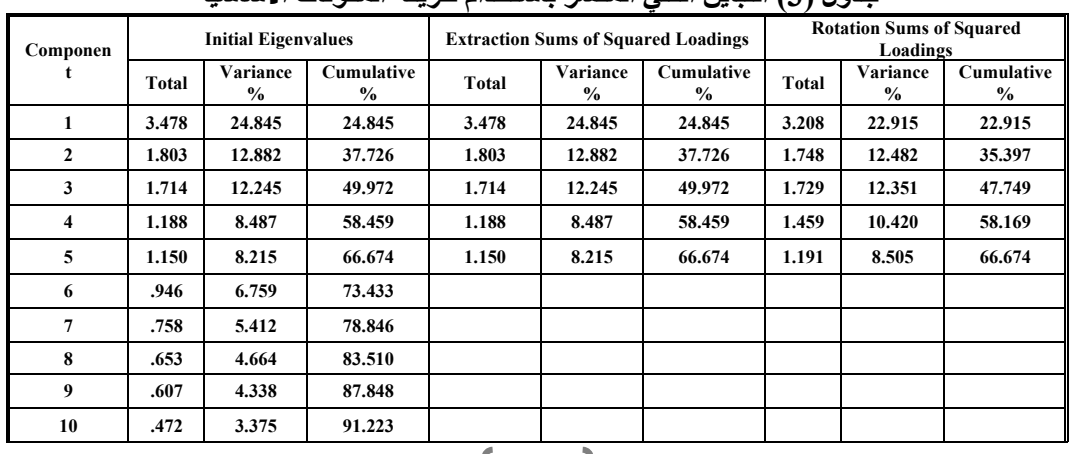

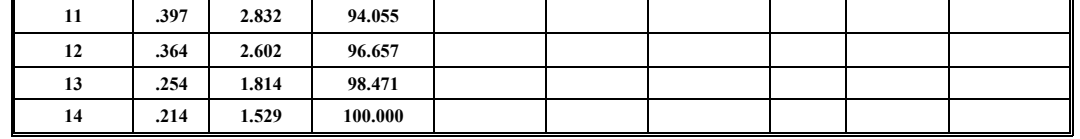

**تفسير النتائج قبل التدوير**

**العامل األول:** 

يعد العامل الاساس وله أهمية واضحة إذ إنه يفسر (24.845) من التباين الكلي وأكثر المتغير ات تشبع بهذا العامل هو متغير نتيجة الحمل بتشبع قدره (0.797) ثم يليه المتغير تدخل جدة بتشبع (0.773) ثم المتغير رعاية صحية بتشبع (0.748) ثم المتغير مكان الولادة بتشبع (0.703) بعده المتغير عدد الأحمال بتشبع (0.691) يليه المتغير نوع الولادة بتشبع (0.674).

**العامل الثاني:**

يفس هذا العامل (12.882) من التباين الكلي وأكثر المتغيرات تشبعاً بهذا العامل هو مرحلة الوفاة بتشبع قدره )0.740( بعده المتغير مكان الوفاة بتشبع قدره )0.720(.

العامل الثالث:

يفسر هذا العامل(12.245) من التباين الكلي وأكثر المتغيرات تشبعاً بهذا العامل هو العنوان بتشبع قدره (0.615) ثم يليه المتغير المحافظة بتشبع (0.547).

**العامل الرابع:**

يفسر هذا العامل(8.487) من التباين الكلي وأكثر المتغيرات تشبع بهذا العامل هو العمر بتشبع (0.548). **العامل الخامس:**

يفسر هذا العامل(8.215) من التباين الكلي وأكثر المتغيرات تشبعا بهذا العامل هو العمر بتشبع(0.643).

**جدول )4( مصفوفة العوامل قبل التدوير باستخدام طريقة المكونات االساسية** 

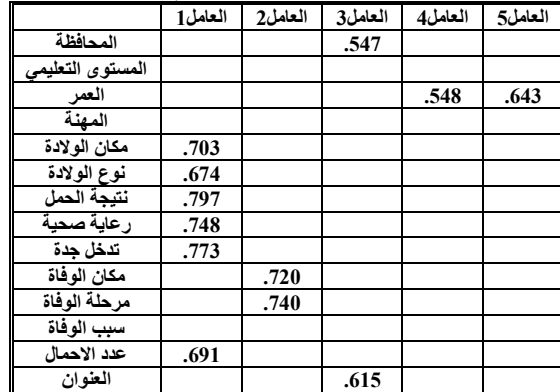

**تفسير النتائج بعد التدوير**

571 **العامل األول:**  يفسر هذا العامل 24.845 من التباين الكلي وأكثر المحافظات تشبعاً بهذا العامل نتيجة الحمل بتشبع (0.876) بعده المتغير نوع الوالدة بتشبع )0.783( ثم المتغير عدد االحمال بتشبع )0.721( يليه المتغير مكان الوالدة بتشبع )0.670( بعده المتغير تدخل جدة بتشبع )0.641( ثم المتغير رعاية صحية بتشبع )0.633(. **العامل الثاني:** يفسر 12.882 من التباين الكلي يعد المتغير مكان الوفاة أكثر تشبعاً بهذا العامل بتشبع (0.819) بعده المتغير مرحلة الوفاة بتشبع (0.801) . **العامل الثالث:** يفسر 12.245 من التباين الكلي وأكثر المتغيرات تشبعاً بهذا العامل هو العنوان بتشبع (0.734) بليه المتغير المستوى بتشبع عكسي (0.672) بعده متغير المحافظة بتشبع (0.552). **العامل الرابع:** يفسر 8.487 من التباين الكلي وأكثر المتغيرات تشبعاً بهذا العامل هو المهنة بتشبع (0.851). **العامل الخامس:**  يفسر 8.215 من التباين الكلي أكثر المتغير ات تشبعاً بهذا العامل هو العمر بتشبع (0.870).

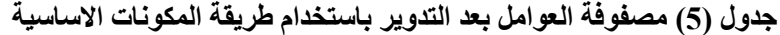

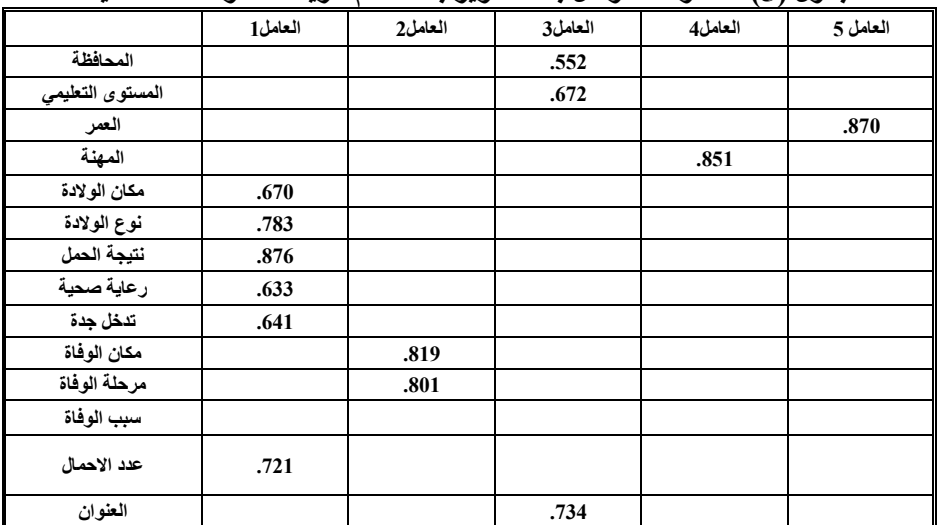

**شكل )3( يمثل العوامل المستخلصة حسب قيمة الجذور المميزة بطريقة المكونات األساسية** 

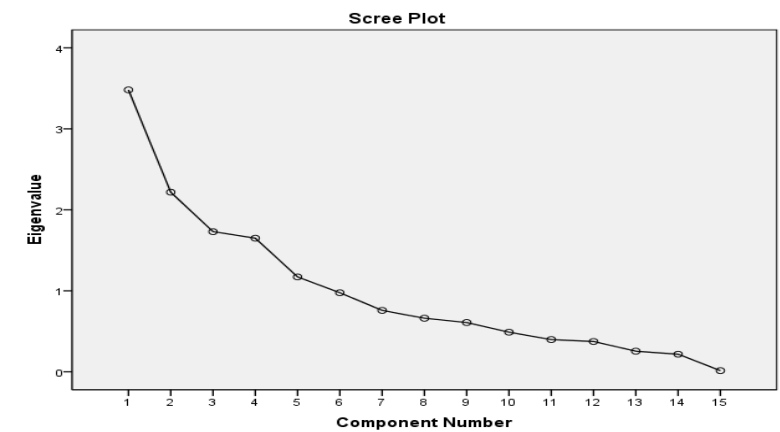

|                     | المحاف<br>ظة      | العنوان                              | المستو<br>ى<br>التعليمي | العمر                                                        | المهنة                 | مكان<br>الولاد<br>5    | نوع<br>الولاد<br>5               | نتبجة<br>الحمل                                               | رعاية<br>صحية        | تدخل<br>جدة            | مكان<br>الوفاة                                               | مرحلة<br>الوفاة | سپپ<br>الو فاة                                     | عدد<br>الاحما<br>ل                                           |
|---------------------|-------------------|--------------------------------------|-------------------------|--------------------------------------------------------------|------------------------|------------------------|----------------------------------|--------------------------------------------------------------|----------------------|------------------------|--------------------------------------------------------------|-----------------|----------------------------------------------------|--------------------------------------------------------------|
| المحافظة            | .503 <sup>a</sup> | $\overline{\phantom{a}}$<br>$.210 -$ | .109                    | $\blacksquare$<br>.102<br>$\overline{\phantom{a}}$           | $\blacksquare$<br>.272 | .137                   | $\overline{\phantom{a}}$<br>.151 | $\overline{\phantom{a}}$<br>.024                             | .035                 | .039                   | .123                                                         | $-.072-$        | .057                                               | .047                                                         |
| العنوان<br>حضر ٍريف |                   | .541 <sup>a</sup>                    | .159                    | $\blacksquare$<br>.116                                       | .061                   | ÷.<br>.220             | $\blacksquare$<br>.014           | $\overline{\phantom{a}}$<br>.104<br>$\overline{\phantom{a}}$ | ä,<br>8.553<br>$E-5$ | .039                   | .008                                                         | .143            | $\blacksquare$<br>.125<br>$\overline{\phantom{a}}$ | .244                                                         |
| المستوى<br>التعليمي |                   |                                      | .564 <sup>a</sup>       | $\overline{\phantom{a}}$<br>.058<br>$\overline{\phantom{a}}$ | $\blacksquare$<br>.189 | .010                   | .020                             | .176                                                         | .006                 | .184                   | ÷.<br>.078                                                   | .244            | .036<br>$\overline{\phantom{a}}$                   | $\blacksquare$<br>.197<br>$\overline{\phantom{a}}$           |
| العمر               |                   |                                      |                         | .316 <sup>a</sup>                                            | $\sim$<br>.051         | ÷.<br>.096             | .126                             | .163                                                         | .129                 | .021                   | ÷.<br>.132                                                   | .007            | .157                                               | $\overline{\phantom{a}}$<br>.356                             |
| المهنة              |                   |                                      |                         |                                                              | .591 <sup>a</sup>      | $\blacksquare$<br>.270 | .035                             | $\blacksquare$<br>.084                                       | $-189-$              | $\blacksquare$<br>.096 | .024<br>$\blacksquare$                                       | $-174-$         | $\blacksquare$<br>.050<br>$\overline{\phantom{a}}$ | .305                                                         |
| مكان الولادة        |                   |                                      |                         |                                                              |                        | .750<br>a              | $\overline{\phantom{a}}$<br>.114 | ٠<br>.237                                                    | .159                 | .270                   | .074                                                         | $-180-$         | $\overline{\phantom{a}}$<br>.056                   | ÷.<br>.130                                                   |
| نوع الولادة         |                   |                                      |                         |                                                              |                        |                        | .801<br>a                        | .412                                                         | .027                 | .069                   | .130                                                         | .097            | .013                                               | ÷.<br>.150<br>$\overline{\phantom{a}}$                       |
| نتيجة الحمل         |                   |                                      |                         |                                                              |                        |                        |                                  | .725<br>$\mathbf{a}$                                         | $-.069-$             | $\blacksquare$<br>.117 | $\overline{\phantom{a}}$<br>.297<br>$\overline{\phantom{a}}$ | .217            | .027                                               | $\overline{\phantom{a}}$<br>.330<br>$\overline{\phantom{a}}$ |
| رعاية صحية          |                   |                                      |                         |                                                              |                        |                        |                                  |                                                              | .727 <sup>a</sup>    | ٠<br>.478              | $\overline{\phantom{a}}$<br>.010<br>$\blacksquare$           | $-.095-$        | .044                                               | $\overline{\phantom{a}}$<br>.393                             |
|                     |                   |                                      |                         |                                                              |                        | r                      | ħ.                               |                                                              |                      |                        |                                                              |                 |                                                    |                                                              |

**جدول )6( مصفوفة الصورة المعاكسة باستخدام طريقة المكونات االساسية للحضر والريف**

| 572 |

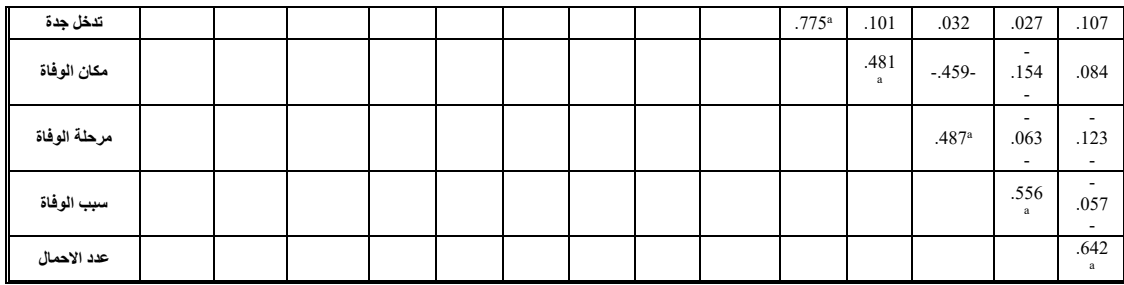

يبين هذا الجدول مصفوفة الصورة المعاكسة لالرتباط التي تستخدم لمعرفة مدى كفاية حجم العينة ويظهر من حجمها أن أكثر المتغيرات كانت أكبر من 0.5 واكثر قيمة للمتغير نوع الوالدة إذ بلغت 0.801 وهذا فيه تأكيد لجدول رقم  $(1)$ 

#### **.6 االستنتاجات والتوصيات**

#### **1-6 االستنتاجات**

- .<sup>1</sup> تبين أن قيمة الـ *KMO* تساوي 0.664 ويدل ذلك على ان حجم العينة يسمح ألجراء التحليل ألعاملي.
- 2. تم استخلاص خمسة عوامل حسب قيمة الجذر الكامن لها من خلال تطبيق طريقة المكونات الأساسية اذ فسرت تلك العوامل 66.674 من التباين الكلي ويعد العامل األول هو األكثر أهمية وقد فسر 24.845 من التباين الكلي وقد تشبعت به 6 متغيرات وهي )نتيجة الحمل، نوع الوالدة، عدد األحمال، تدخل جدة، رعاية صحية، مكان الوالدة(.
	- **2-6 التوصيات**
- .1 متابعة الواقع الصحي في العراق من خالل دراسات ومسوحات مستمرة بين المسوحات الدورية لجميع محافظات العراق.
- .2 عمل حمالت توعية لألم بخصوص مراجعة المراكز الصحية أثناء الحمل في حال أصيبت بأمراض مزمنة كالسكر ي وارتفاع ضغط الدم وغير ها من الأمر اض التي من الممكن أن تؤدي بحياتها.

#### **.7 المصادر**

- 1- أبو فايدة, احمد "التحليل العاملي. مفهومة, اهدافة, شروطة, انواعة,خطواتة" جامعة الأزهر (2016) .
- 2- القريشي, حسين عيسى مسلم "مقارنة إحصائية للحالة الصحية لأطفال المحافظات الجنوبية دون الخمس سنوات بين عام 2006و2011" بحث دبلوم في اإلحصاء ,جامعة بغداد )2016(.
- -3 ثائر, داوود سلمان "التحليل اإلحصائي مفهومة. طرق تحليلة. محكات تحديد عدد العوامل " كلية التربية الرياضية ,جامعة بغداد (2012).
- -4 حسين, فوزي حسن "تحليل واقع الهجرة العائدة من الكفاءات إلى العراق خالل الفترة 2013-2003" بحث دبلوم في الإحصاء, جامعة بغداد (2013).
- 5- رؤوف, قصي عبد الفتاح "الآثار الاجتماعية والاقتصادية للفقر في العراق (دراسة مقارنة)" بحث دبلوم في الإحصاء, جامعة بغداد (2011).
- -6 سامي, بلبخاري."استخدام التحليل العاملي للمتغيرات في تحليل استبيانات التسوويق"رسالة ماجستير, جامعة العقيد )2009(.
- -7 عبد الكريم, نور كمال "العوامل المؤثرة على إنتاج بعض المحاصيل الحقلية في العراق" بحث دبلوم في الإحصاء, جامعة بغداد (2016).
- -8 عبد المنعم, ثروت محمد "التحليل اإلحصائي للمتغيرات المتعددة " القاهرة/ مكتبة االنجو المصرية,  $. (2011)$ 
	- (.[ar/int.who.www](http://www.who.int/ar/)موقع منظمه الصحة العالمية ) 9-
	- مجلة الاكاديمية الامريكية العربية للعلوم والتكنلوجيا, المجلد الخامس, العدد (12), (2014). -10
	- *11- Harman, Harry H. (1976) Modern Factor Analysis. Third Edition. Chicago: University of Chicago Press.*
	- *12- Harris, R. J. (2001). A primer of multivariate statistics (3rd Ed.). Mahwah, NJ: Lawrence Erlbaum Associates, Publishers.*